# Godot from Zero to Proficiency: A Beginner's Guide to Becoming a Game Development Master

In the realm of game development, Godot Engine stands as a beacon of accessibility and empowerment. Its open-source nature and feature-rich platform make it an ideal choice for aspiring game developers of all levels. This comprehensive guide will embark you on an immersive journey through the world of Godot, guiding you from novice to proficiency in the art of game creation.

#### **Getting Started**

#### **Installing Godot**

The first step towards your Godot adventure is installing the software. Visit the official Godot website to download the latest stable version compatible with your operating system. Once installed, launch Godot and familiarize yourself with its user-friendly interface.

#### **Creating Your First Project**

Open a new project in Godot and explore the Project Settings to customize your game's properties. Define essential aspects like the window size, title, and default scene. Each project comprises multiple scenes, representing different levels or gameplay elements.

> Godot from Zero to Proficiency (Beginner): A step-bystep guide to code your game with Godot by Patrick Felicia ★ ★ ★ ★ ★ ↓ 4.7 out of 5 Language : English

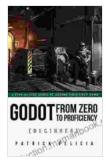

File size: 6831 KBText-to-Speech: EnabledScreen Reader: SupportedEnhanced typesetting: EnabledPrint length: 243 pagesLending: Enabled

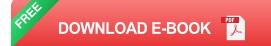

#### **Nodes and Scenes**

Godot utilizes a node-based system to construct game elements. Nodes represent objects within your game, such as characters, enemies, or UI elements. Each node possesses its own properties and behaviors, allowing for intricate interactions and gameplay mechanics.

Scenes, on the other hand, are containers for organizing nodes. You can create multiple scenes to represent different game levels or environments. Scenes work together to form the cohesive structure of your game.

#### Scripting

#### to GDScript

Godot's built-in scripting language, GDScript, empowers you to control the behavior of your game objects. GDScript is a powerful yet accessible language designed specifically for game development. It features an intuitive syntax and a rich library of functions.

#### **Player Movement**

One of the fundamental aspects of game development is player movement. In Godot, you can handle player input using the Input class. Utilize the **Input.get\_action\_strength()** method to detect player input, such as keyboard presses or mouse movement.

#### **Collisions and Physics**

Collisions play a crucial role in creating realistic and engaging gameplay. Godot provides robust collision detection and physics simulation capabilities. You can define collision shapes for nodes and utilize the **PhysicsBody2D** component to manage physical interactions.

#### **Customizing Nodes**

Every node in Godot has its own custom properties and methods. You can create your own custom nodes by extending existing ones. This allows for the creation of complex and reusable components that enhance the functionality of your games.

#### **User Interface**

#### **Creating UI Elements**

Godot offers an array of UI elements to enhance player interaction. Create buttons, sliders, labels, and other UI elements using the Control class. Customize their appearance and behavior to suit your game's aesthetic and gameplay requirements.

#### Menu Systems

Menus are essential for navigating your game. Use the SceneTree to seamlessly switch between menu scenes and gameplay scenes. Create custom menus to handle options, level selection, or other game-related tasks.

#### Audio and Visuals

#### **Adding Audio**

Sound effects and music play a vital role in immersing players. Godot integrates seamlessly with the AudioStreamPlayer2D node to play audio files. You can adjust volume, pitch, and other parameters to create engaging soundscapes.

### 2D and 3D Graphics

Godot supports both 2D and 3D graphics. For 2D games, use the Sprite and AnimatedSprite nodes to display images and animations. For 3D games, import models and create materials to create stunning environments and characters.

#### **Advanced Concepts**

#### Networking

Godot provides robust networking capabilities for multiplayer games. Utilize the NetworkMultiplayerENet class to establish connections between clients and the server. Implement custom network protocols to handle player communication and gameplay synchronization.

## AI and Pathfinding

Breathe life into your game characters with AI. Godot offers the AStar and NavigationServer classes for pathfinding. Implement state machines or behavior trees to control AI behavior, creating intelligent and responsive enemies or NPCs.

#### **Performance Optimization**

As your games grow in complexity, performance optimization becomes crucial. Analyze your code using Godot's built-in profiler. Identify bottlenecks and optimize your game's code, graphics, and audio assets to ensure smooth gameplay.

Embarking on your Godot journey is an exciting adventure filled with creativity and learning. This guide has provided a comprehensive overview of essential concepts, from installing Godot to creating advanced game mechanics. As you delve deeper into the realm of game development, you will master new techniques, expand your imagination, and unlock the full potential of Godot Engine.

Remember, the path to proficiency is paved with practice and perseverance. Stay curious, experiment with different approaches, and seek inspiration from the vast community of Godot enthusiasts. With dedication and passion, you will transform your game development dreams into reality.

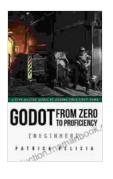

### Godot from Zero to Proficiency (Beginner): A step-bystep guide to code your game with Godot by Patrick Felicia

| 🚖 🚖 🚖 🚖 4.7 out of 5 |   |           |
|----------------------|---|-----------|
| Language             | ; | English   |
| File size            | ; | 6831 KB   |
| Text-to-Speech       | : | Enabled   |
| Screen Reader        | ; | Supported |
| Enhanced typesetting | ; | Enabled   |
| Print length         | ; | 243 pages |
| Lending              | ; | Enabled   |
|                      |   |           |

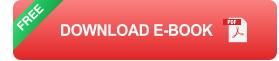

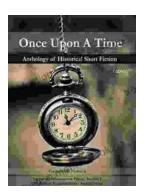

# Once Upon a Time: A Journey Through Enchanting Realms and Timeless Tales

Once Upon a Time, ABC's beloved fantasy adventure series, invites you to embark on a captivating journey through...

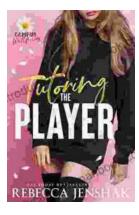

# Tutoring the Player Campus Wallflowers: A Comprehensive Guide to Helping Struggling Students Succeed

College campuses are often filled with students who are eager to learn and succeed. However, there are also a significant number of students who...